Descripción general del PC portátil

Guía del usuario

© Copyright 2007 Hewlett-Packard Development Company, L.P.

Microsoft y Windows son marcas comerciales registradas de Microsoft Corporation en los Estados Unidos. Bluetooth es una marca comercial de su propietario utilizada por Hewlett-Packard Company bajo licencia. El logotipo SD es una marca comercial de su propietario.

La información contenida en el presente documento está sujeta a cambios sin previo aviso. Las únicas garantías para los productos y servicios de HP están estipuladas en las declaraciones expresas de garantía que acompañan a dichos productos y servicios. La información contenida en este documento no debe interpretarse como una garantía adicional. HP no se responsabilizará por errores técnicos o de edición ni por omisiones contenidas en el presente documento.

Primera edición: enero de 2007

Número de referencia del documento: 430299-E51

# Tabla de contenidos

### 1 Componentes

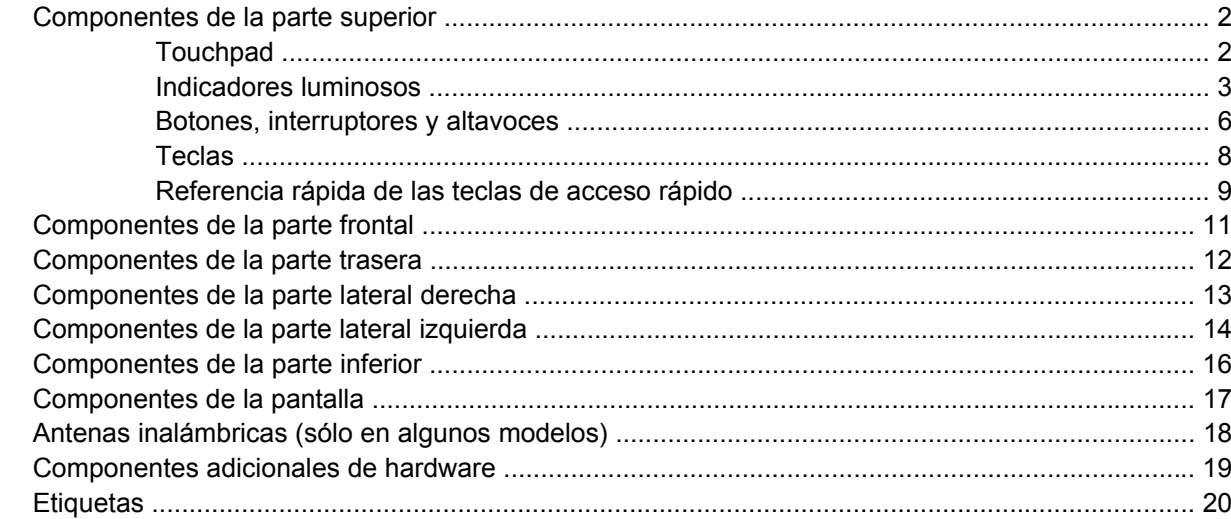

### 2 Especificaciones

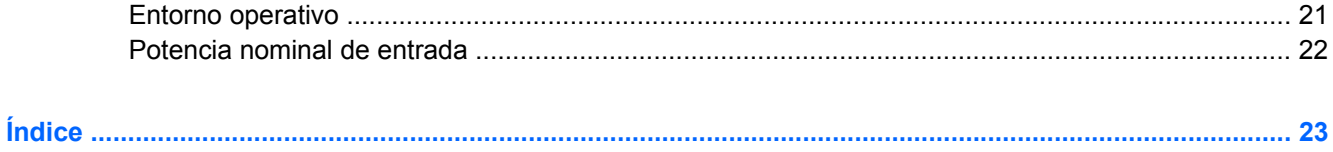

# <span id="page-4-0"></span>**1 Componentes**

En este capítulo se explican los recursos de hardware del equipo.

Para ver una lista del hardware instalado en el equipo:

- **1.** Seleccione **Inicio > Equipo > Propiedades del sistema**.
- **2.** En el panel izquierdo, haga clic en **Administrador de dispositivos**.

También puede añadir hardware o modificar configuraciones de dispositivos con el Administrador de dispositivos.

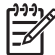

**Nota** Los componentes incluidos con el equipo pueden variar según la región y el modelo. Las ilustraciones contenidas en este capítulo identifican los recursos estándar incluidos en la mayoría de los modelos.

### <span id="page-5-0"></span>**Componentes de la parte superior**

### **Touchpad**

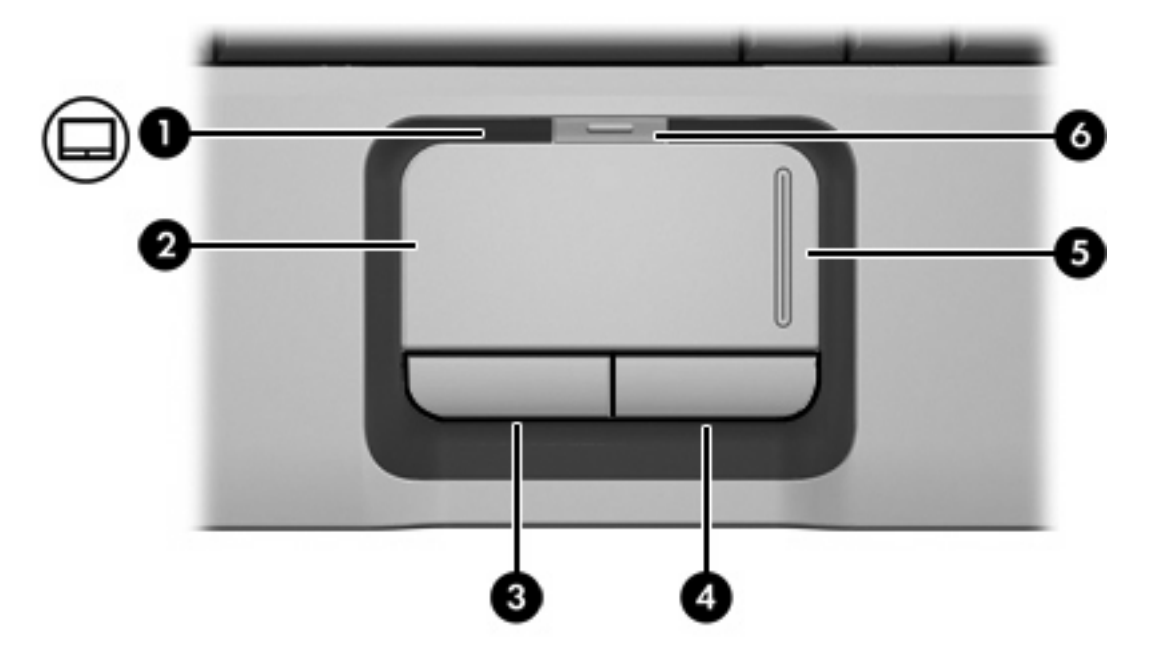

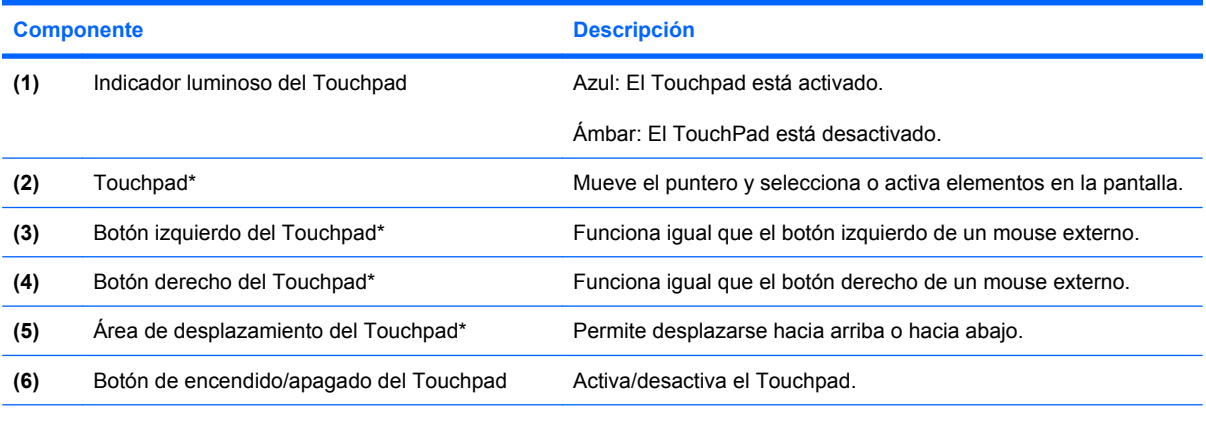

\*Esta tabla describe las configuraciones de fábrica. Para visualizar y modificar las preferencias del dispositivo señalador, seleccione **Inicio > Panel de control > Hardware y sonido > Mouse**.

### <span id="page-6-0"></span>**Indicadores luminosos**

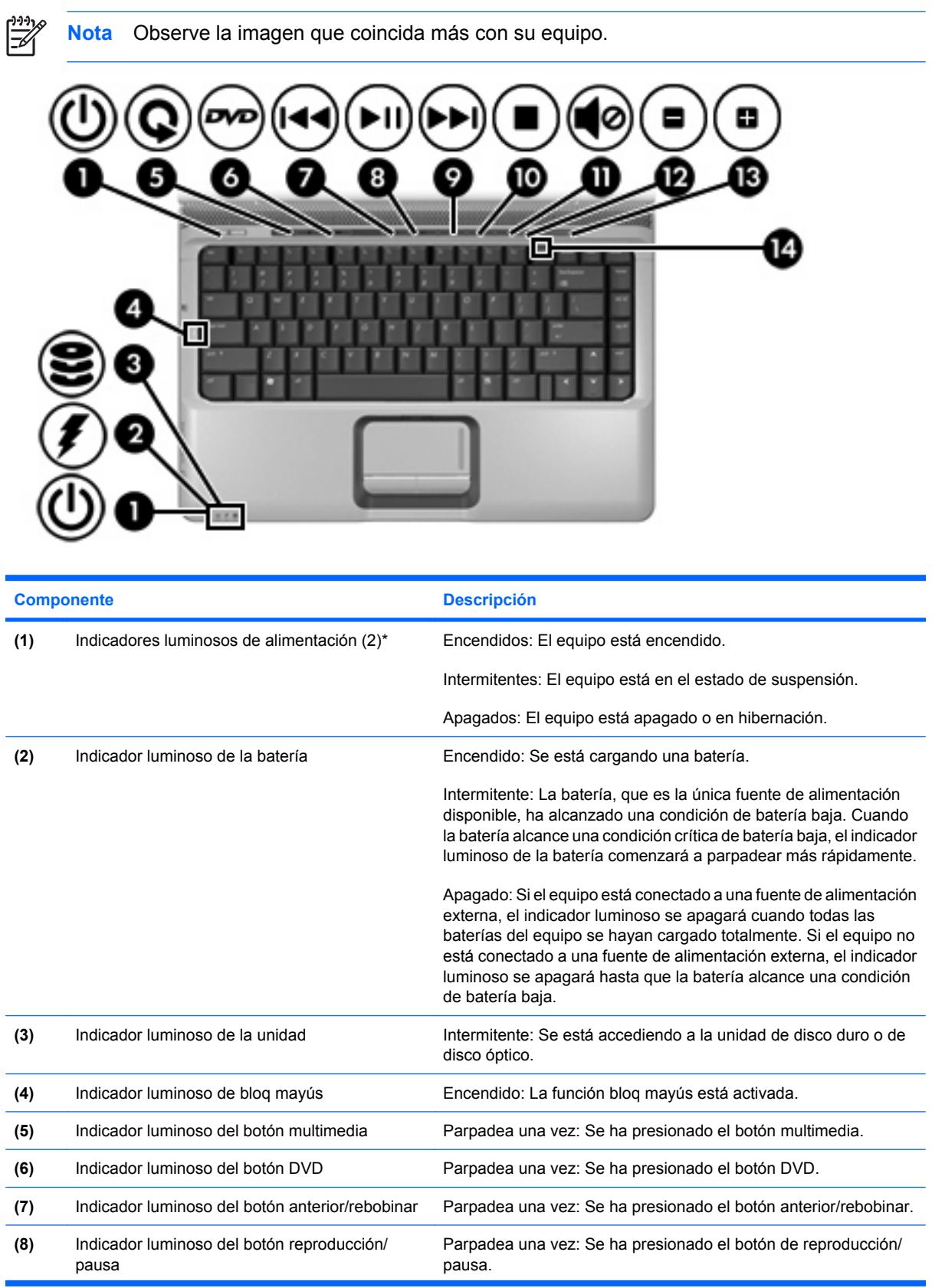

<span id="page-7-0"></span>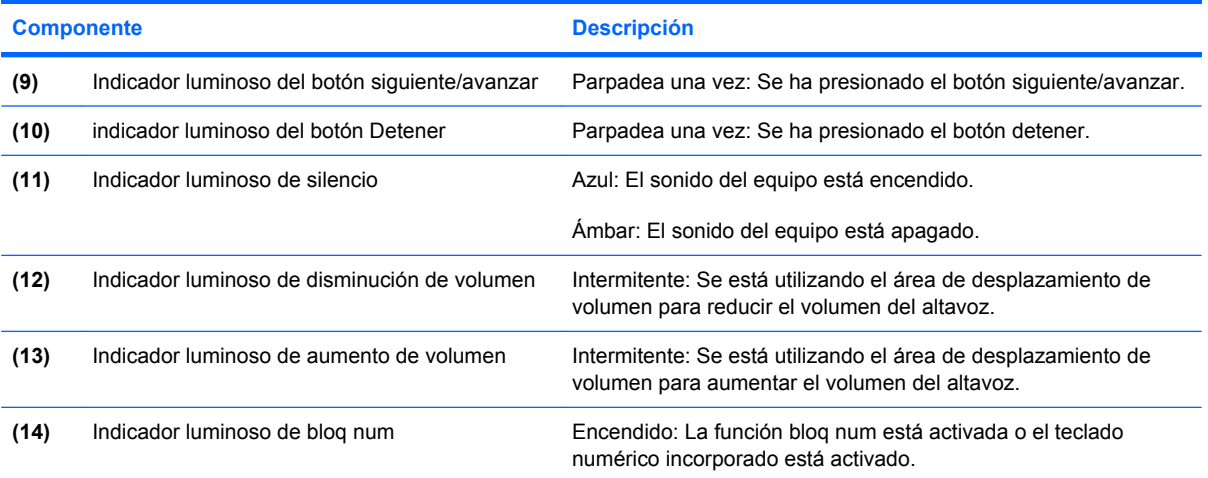

Hay dos indicadores luminosos de alimentación. Ambos muestran la misma información. El indicador luminoso del botón de alimentación es visible sólo cuando el equipo está abierto; el otro indicador luminoso de alimentación siempre está visible en la parte frontal del equipo.

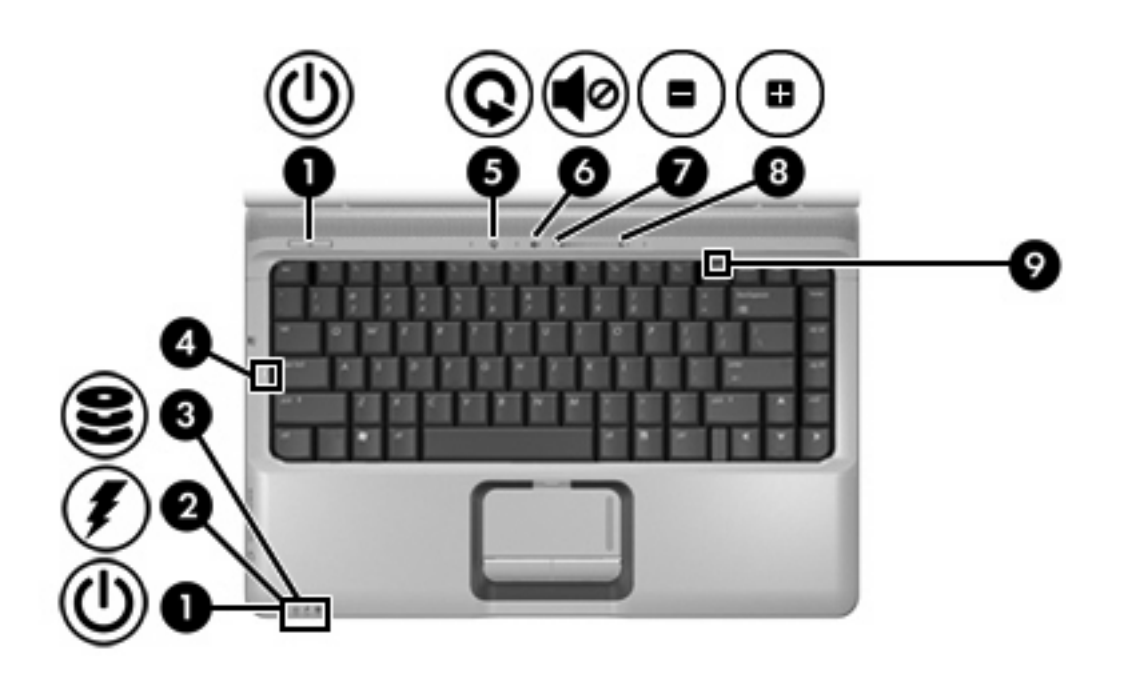

<span id="page-8-0"></span>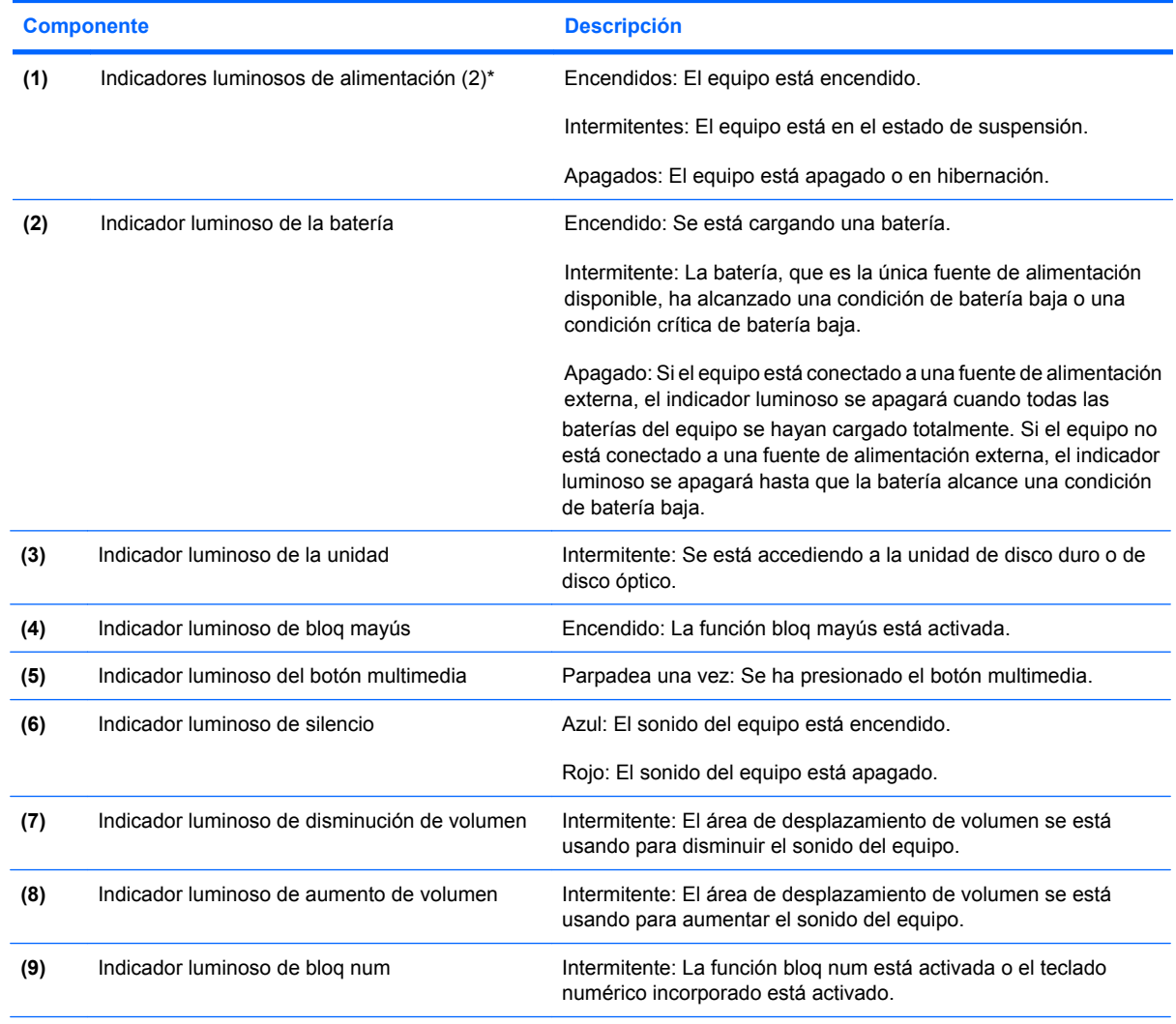

Hay dos indicadores luminosos de alimentación. Ambos muestran la misma información. El indicador luminoso del botón de alimentación es visible sólo cuando el equipo está abierto; el otro indicador luminoso de alimentación siempre está visible en la parte frontal del equipo.

### <span id="page-9-0"></span>**Botones, interruptores y altavoces**

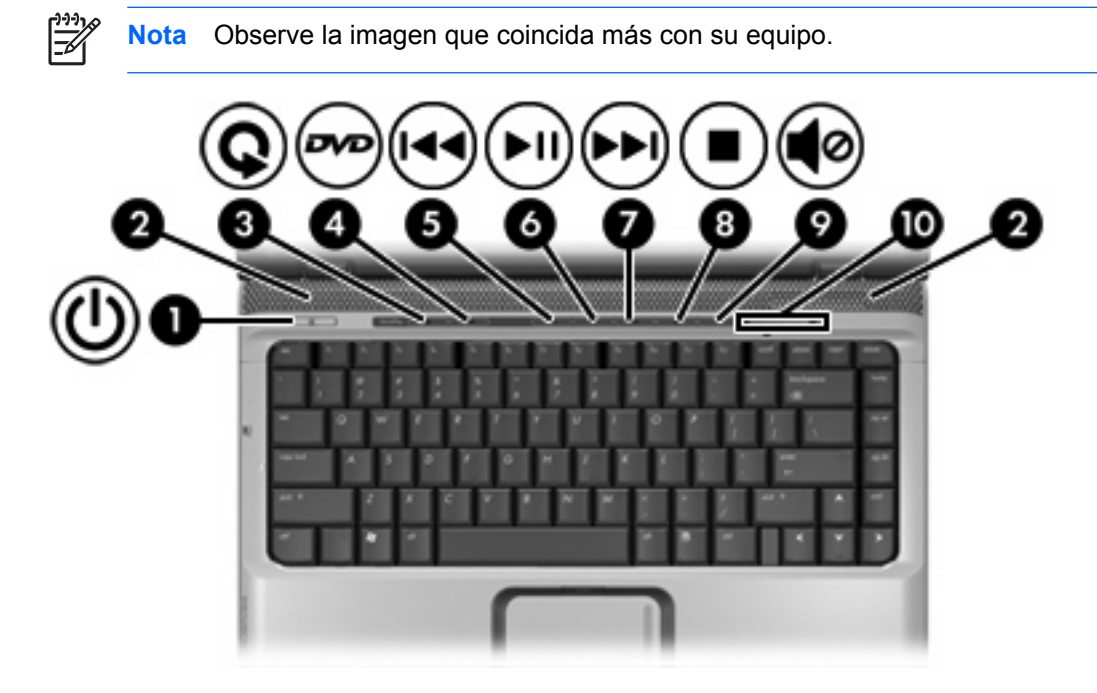

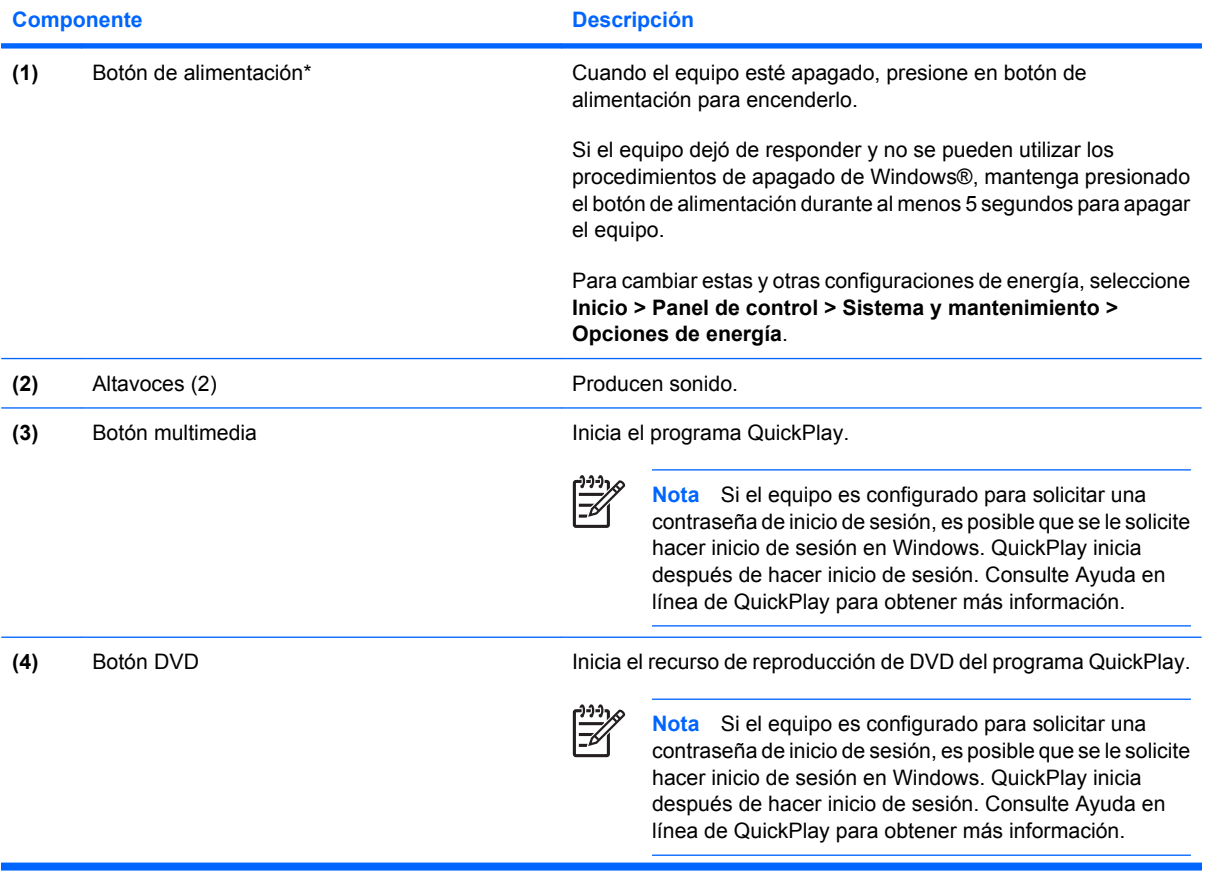

<span id="page-10-0"></span>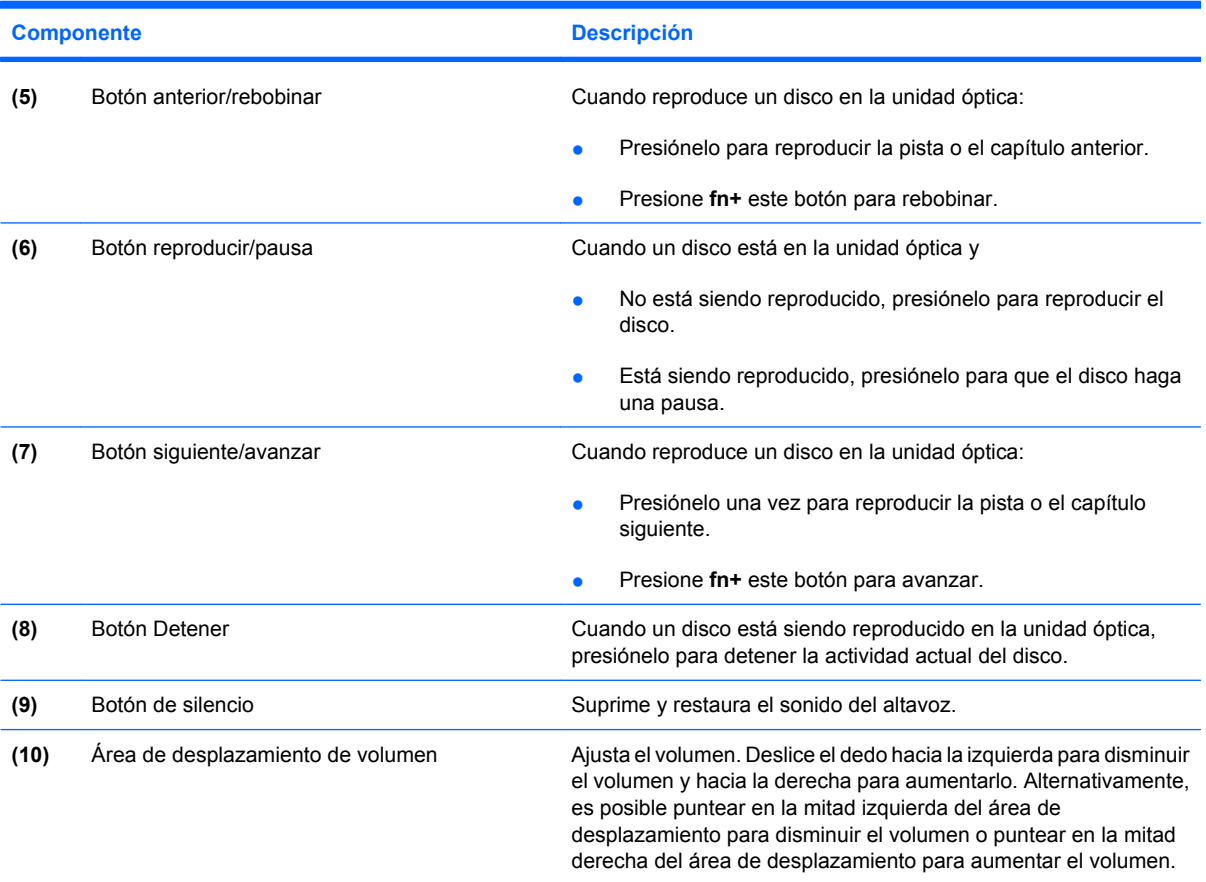

\*Esta tabla describe las configuraciones de fábrica. Para obtener más información acerca de modificación de las configuraciones predeterminadas de fábrica, consulte las guías del usuario ubicadas en Ayuda y soporte técnico.

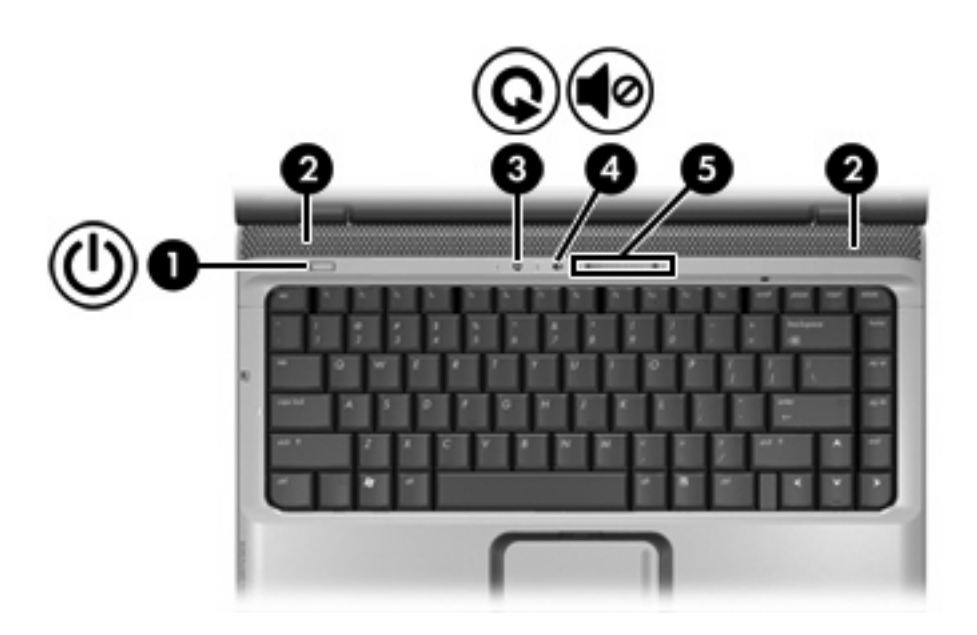

<span id="page-11-0"></span>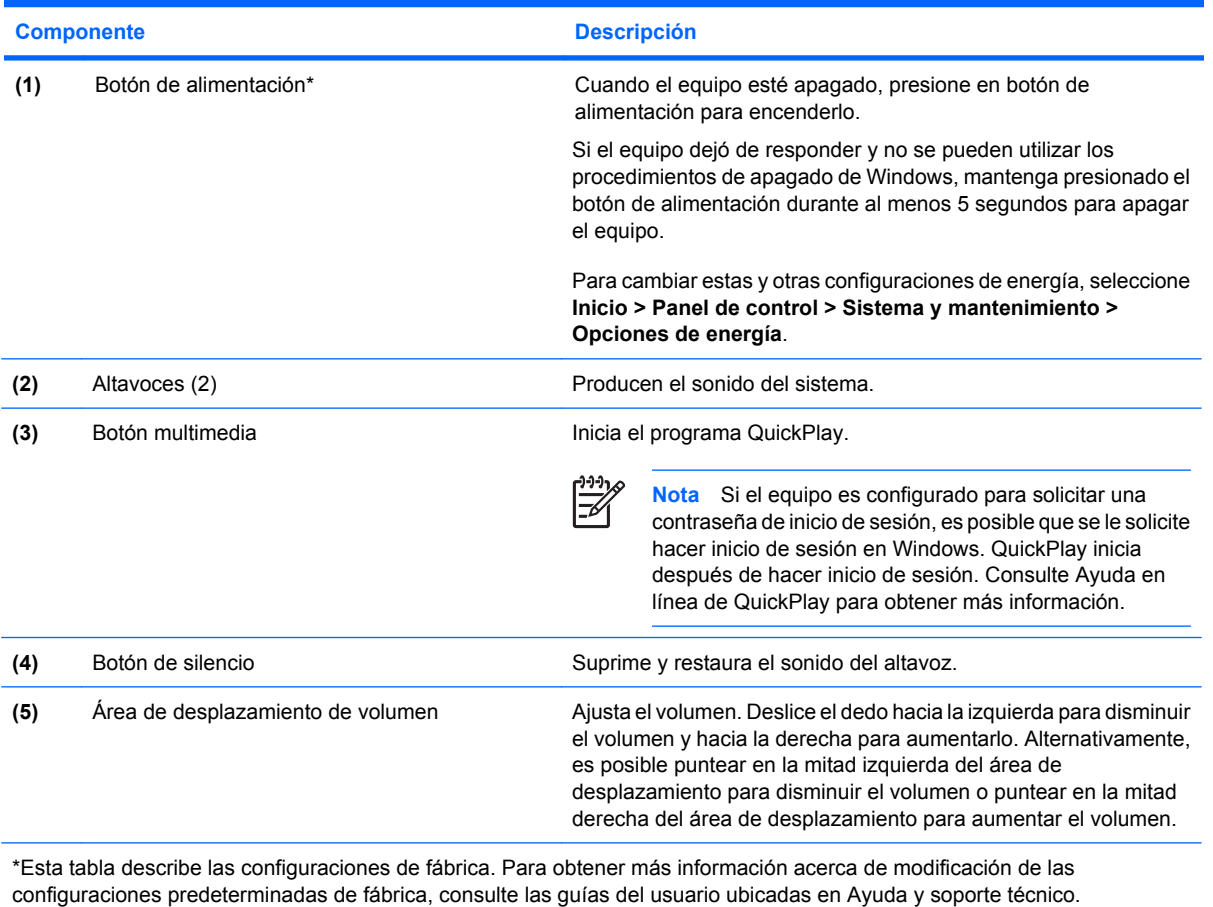

### **Teclas**

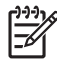

**Nota** Es posible que la apariencia de su equipo difiera ligeramente de las imágenes de esta sección.

<span id="page-12-0"></span>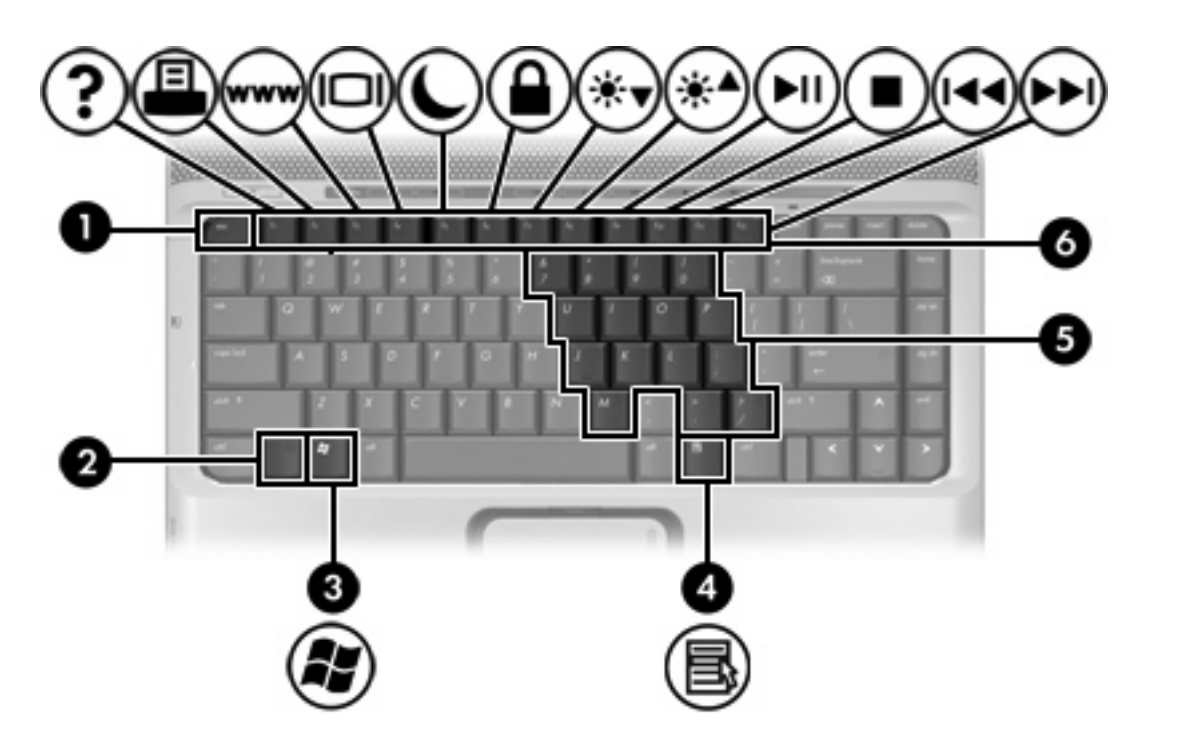

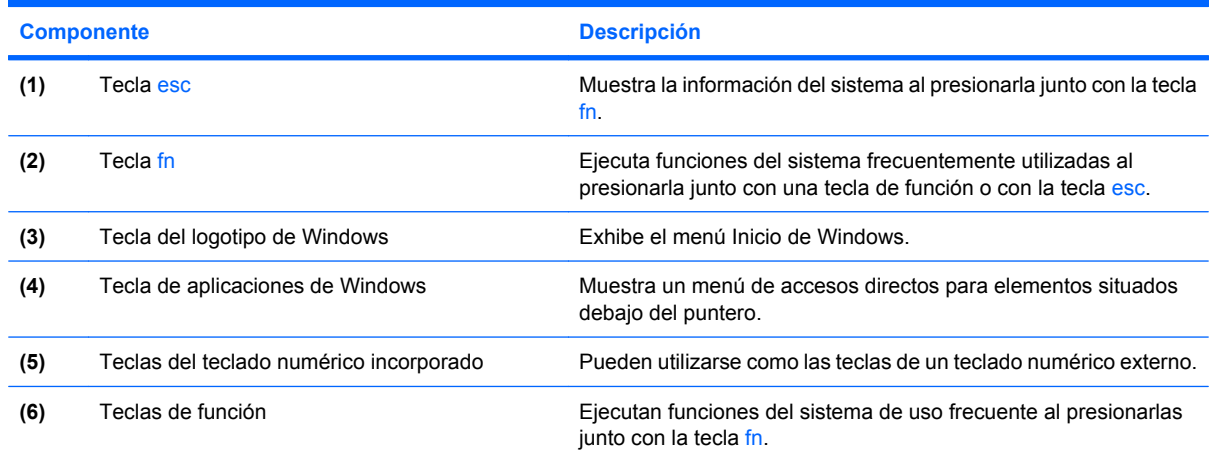

### **Referencia rápida de las teclas de acceso rápido**

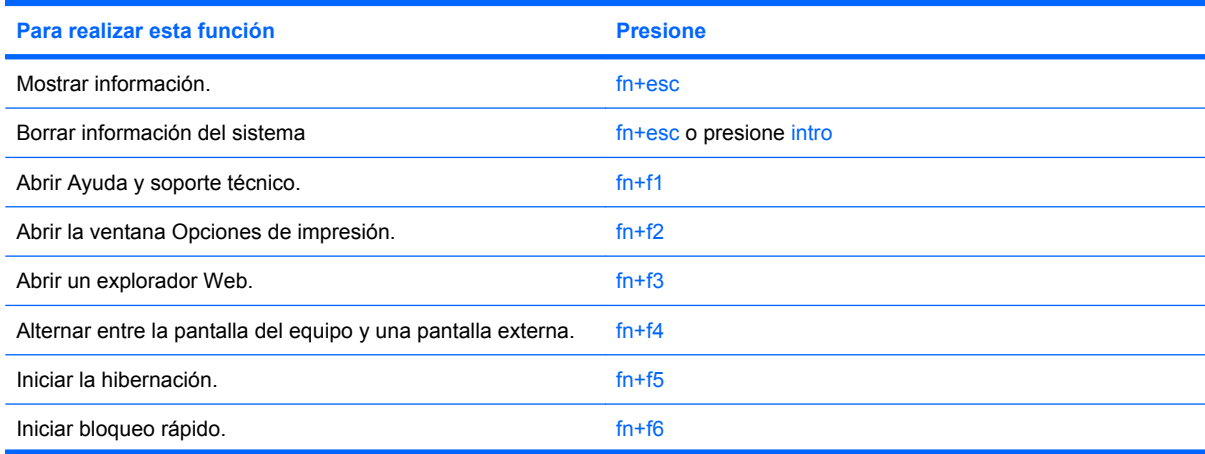

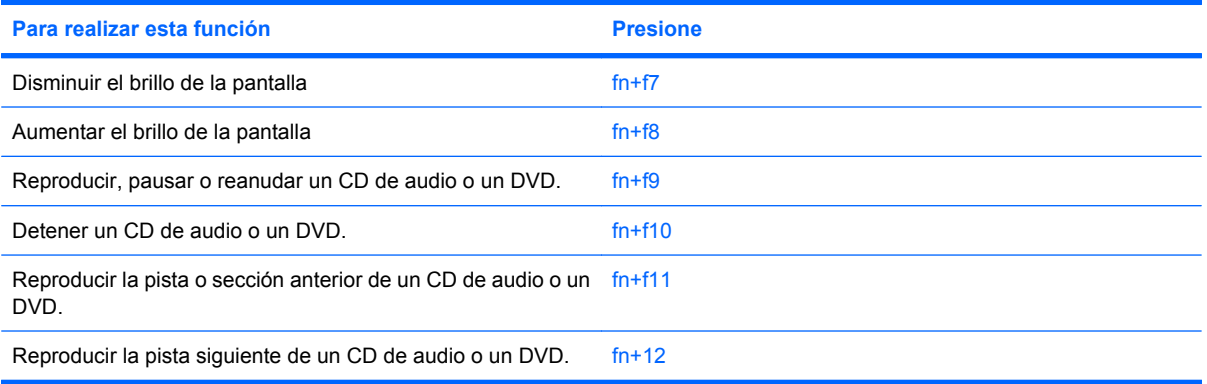

### <span id="page-14-0"></span>**Componentes de la parte frontal**

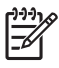

**Nota** Es posible que la apariencia de su equipo difiera ligeramente de las imágenes de esta sección.

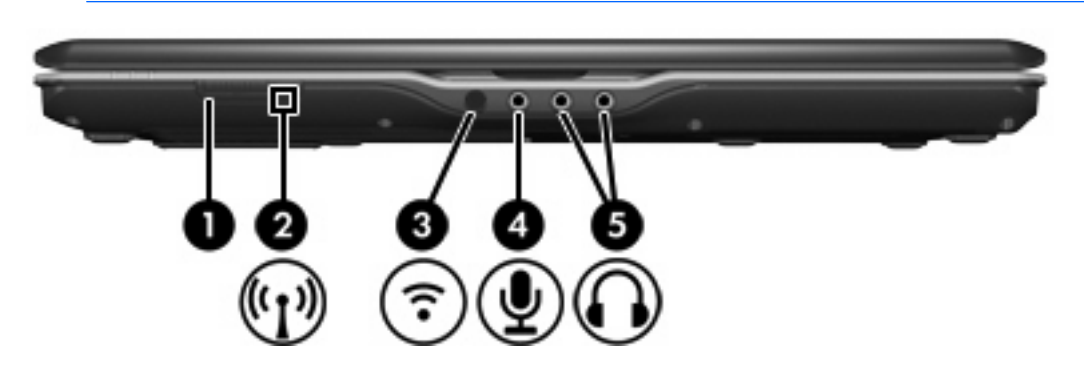

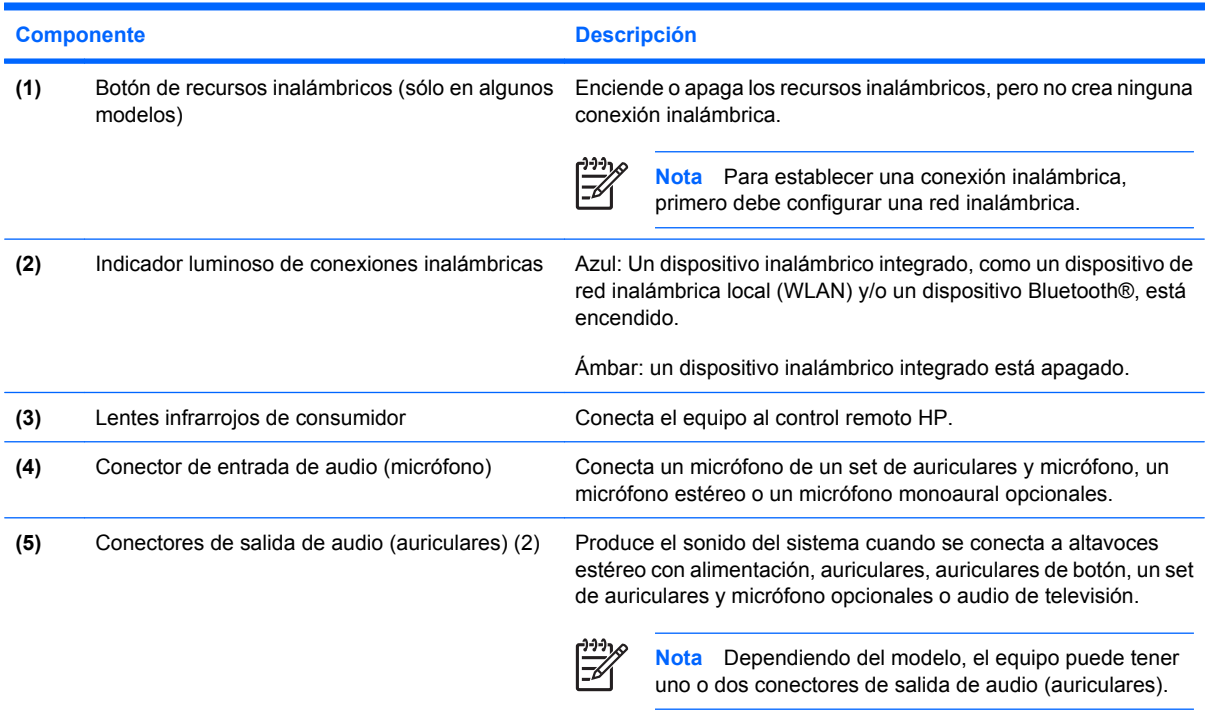

## <span id="page-15-0"></span>**Componentes de la parte trasera**

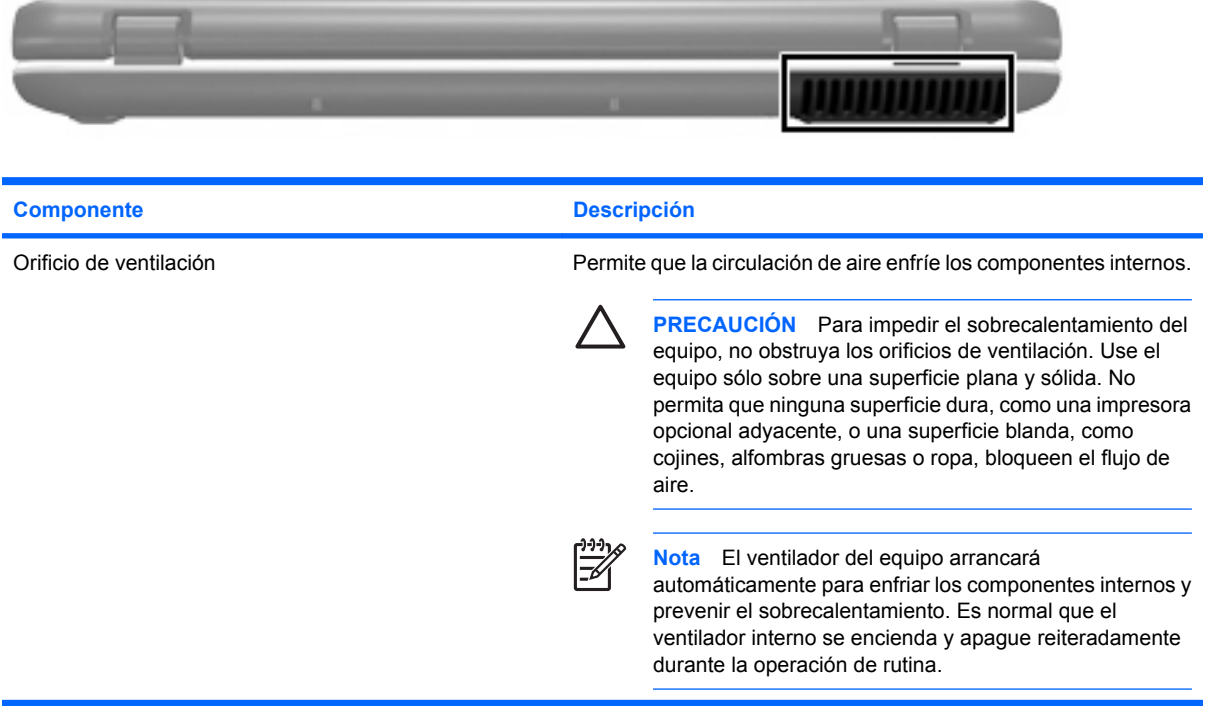

## <span id="page-16-0"></span>**Componentes de la parte lateral derecha**

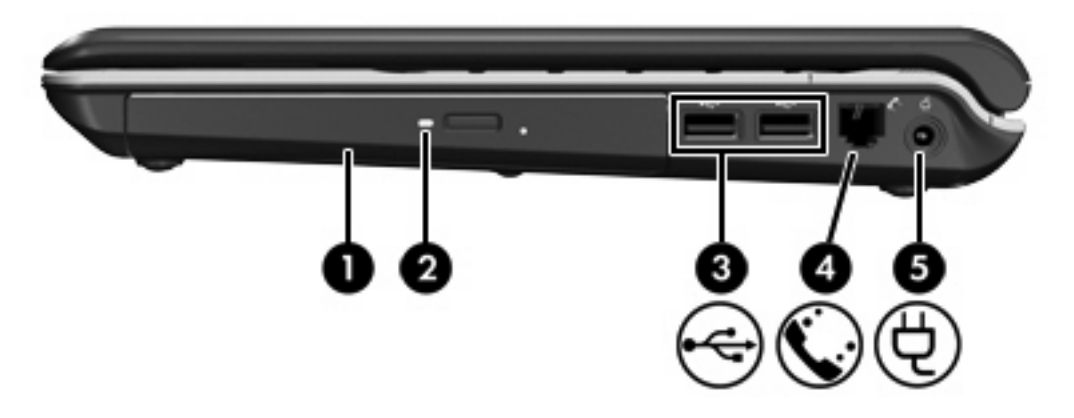

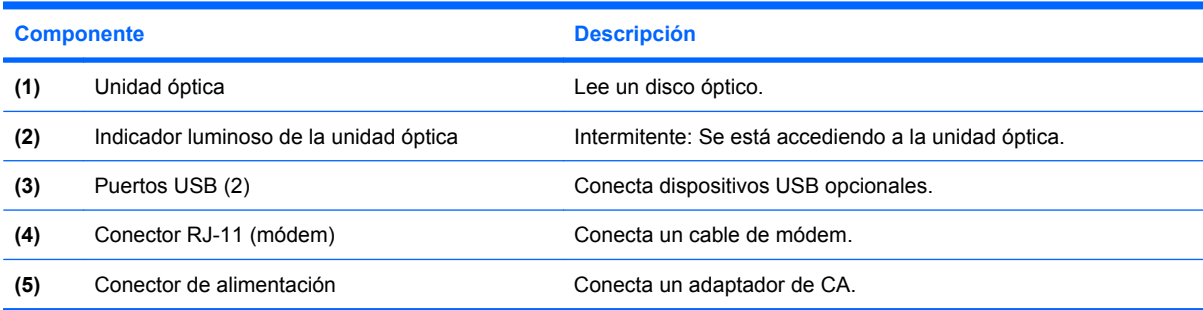

### <span id="page-17-0"></span>**Componentes de la parte lateral izquierda**

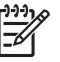

**Nota** Observe la imagen que coincida más con su equipo.

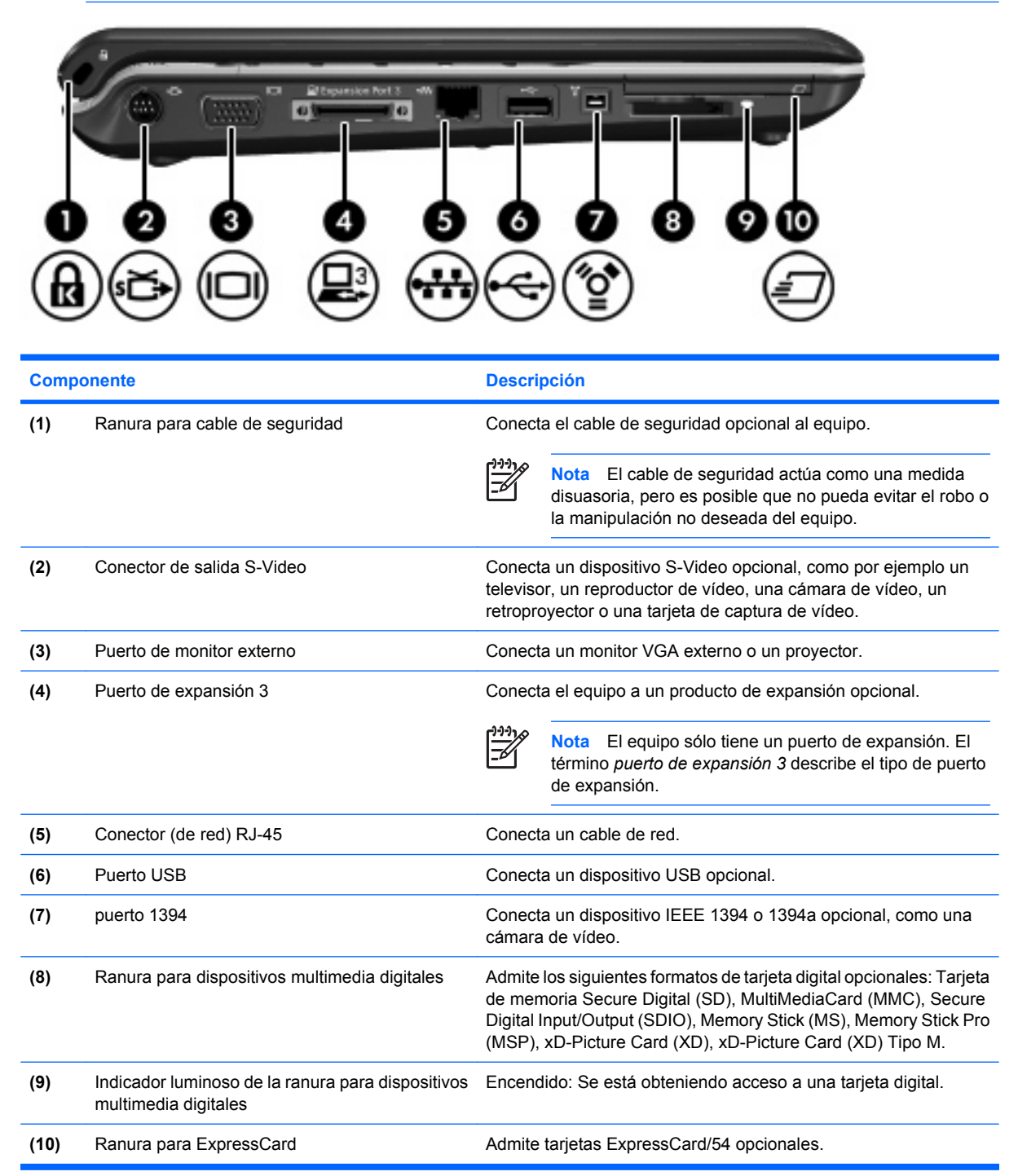

<span id="page-18-0"></span>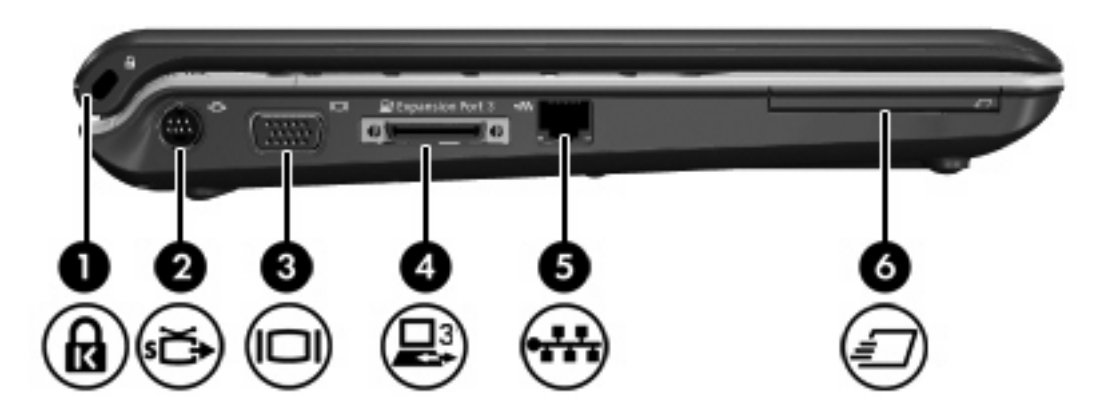

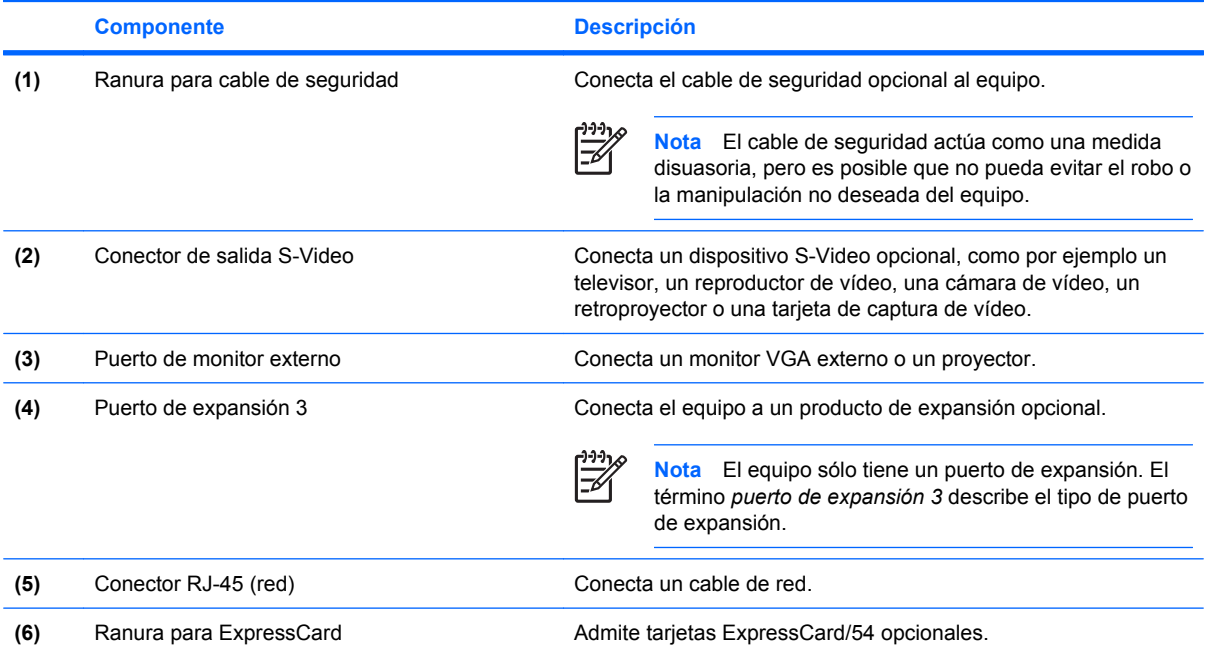

## <span id="page-19-0"></span>**Componentes de la parte inferior**

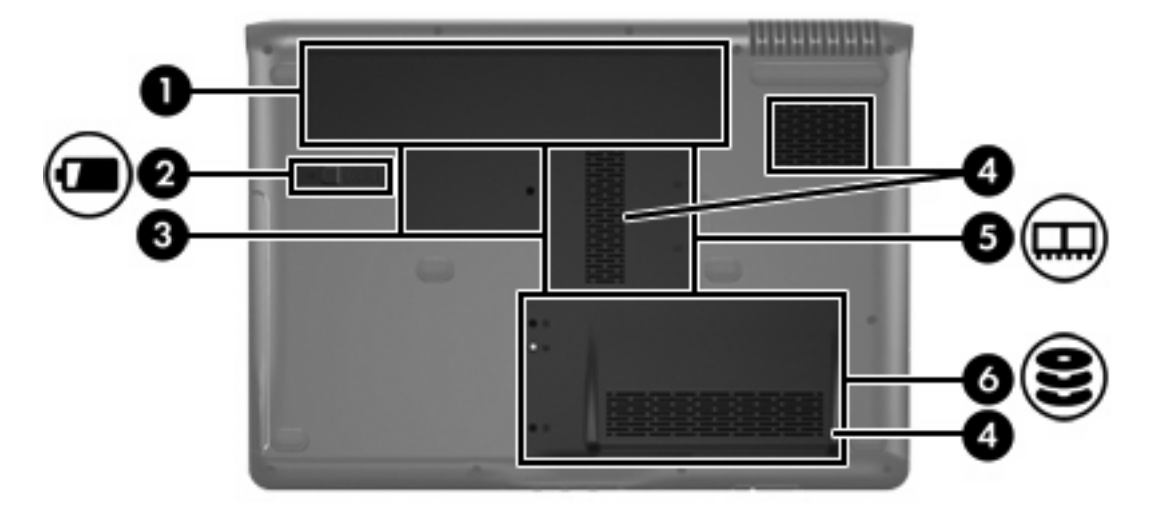

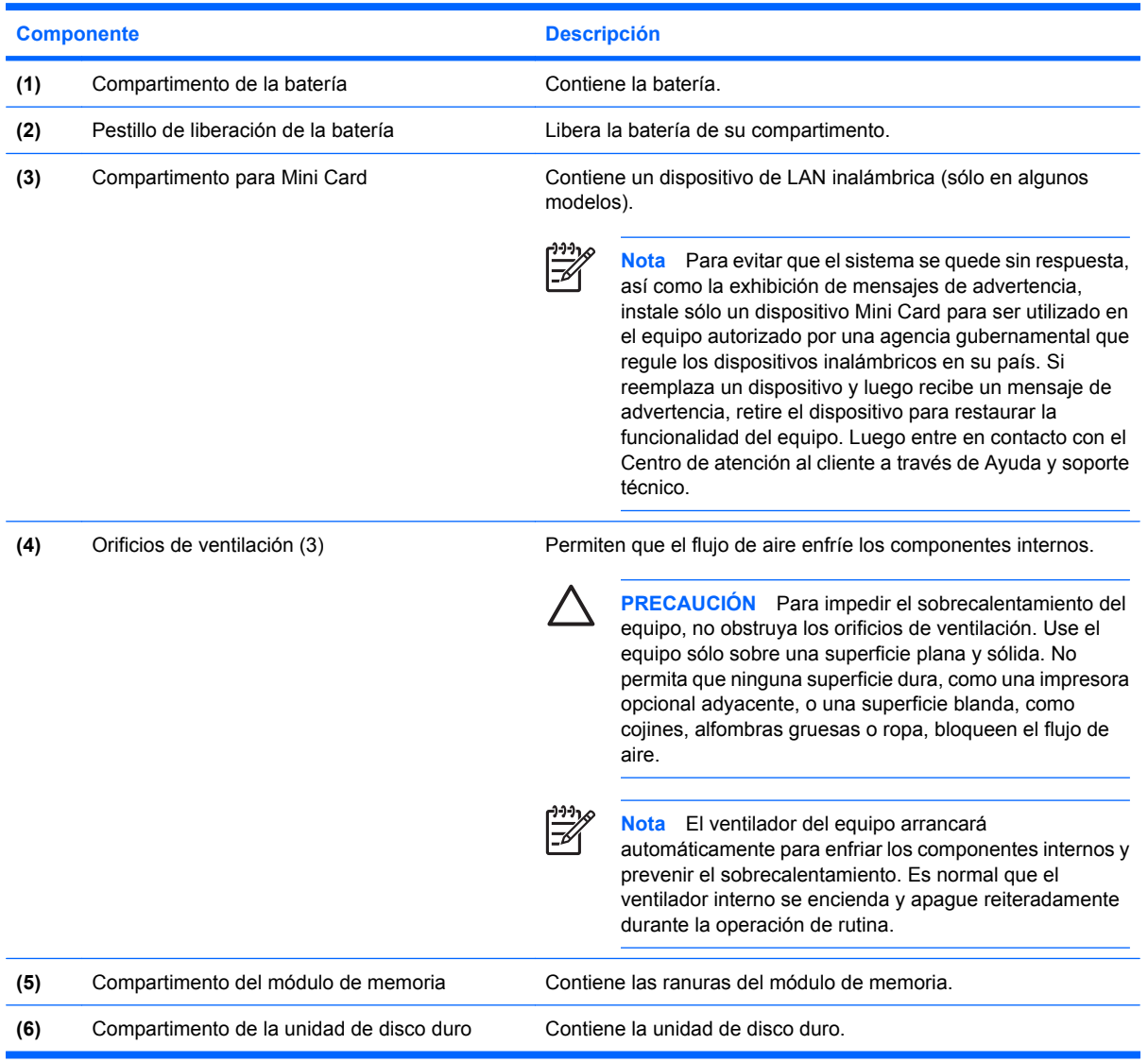

## <span id="page-20-0"></span>**Componentes de la pantalla**

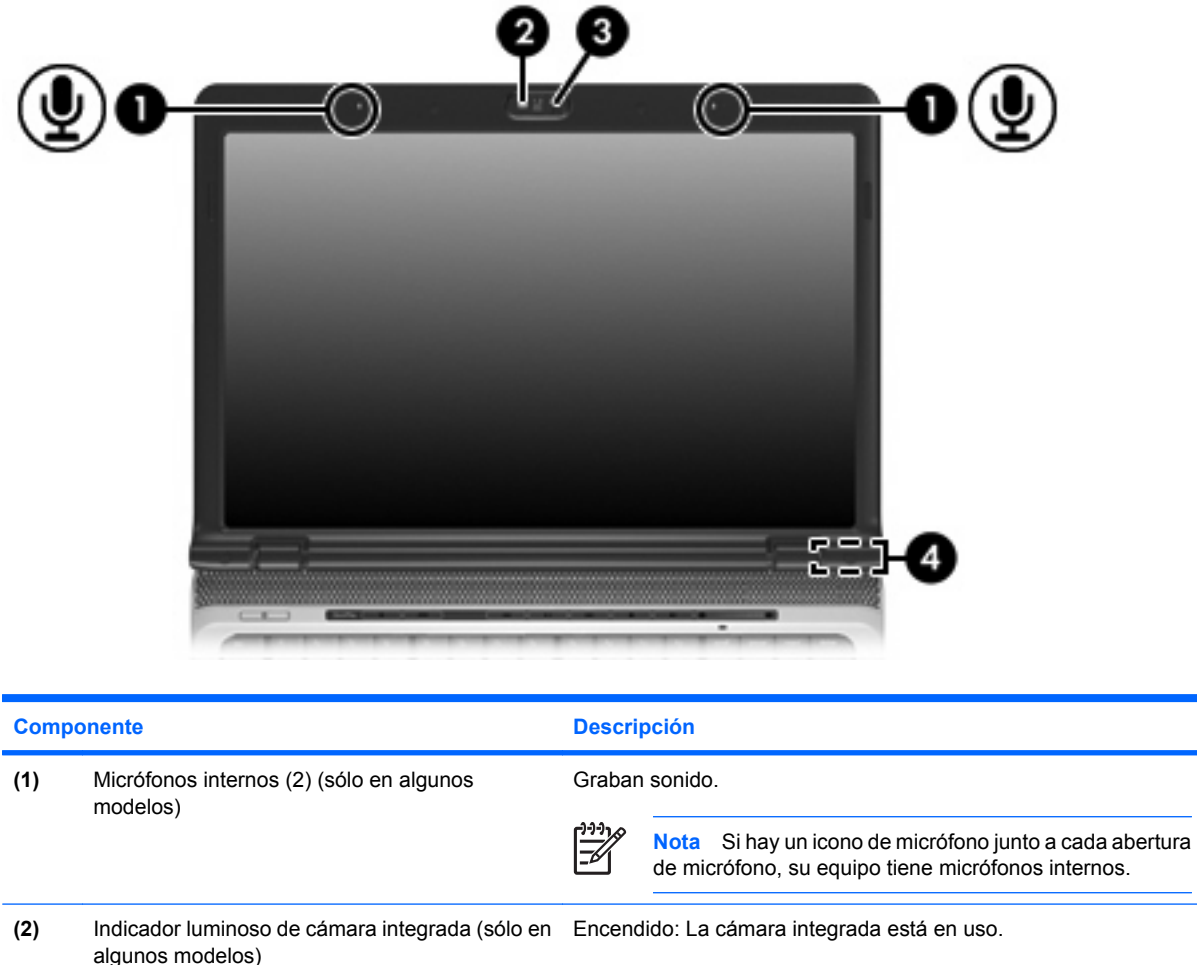

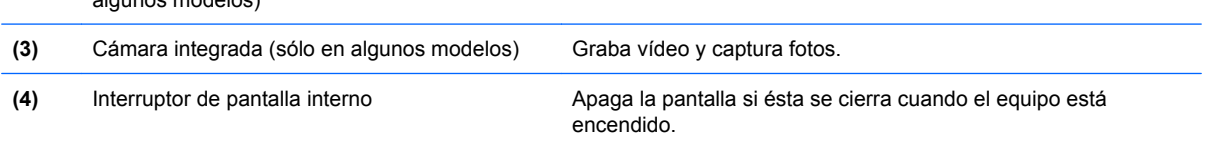

### <span id="page-21-0"></span>**Antenas inalámbricas (sólo en algunos modelos)**

En algunos modelos de equipo, hay al menos dos antenas que envían y reciben señales de uno o varios dispositivos inalámbricos. Estas antenas no son visibles desde el exterior del equipo.

Para ver información sobre reglamentación de dispositivos inalámbricos, consulte la sección de su país de *Avisos normativos, de seguridad y medioambientales* que encontrará en Ayuda y soporte técnico.

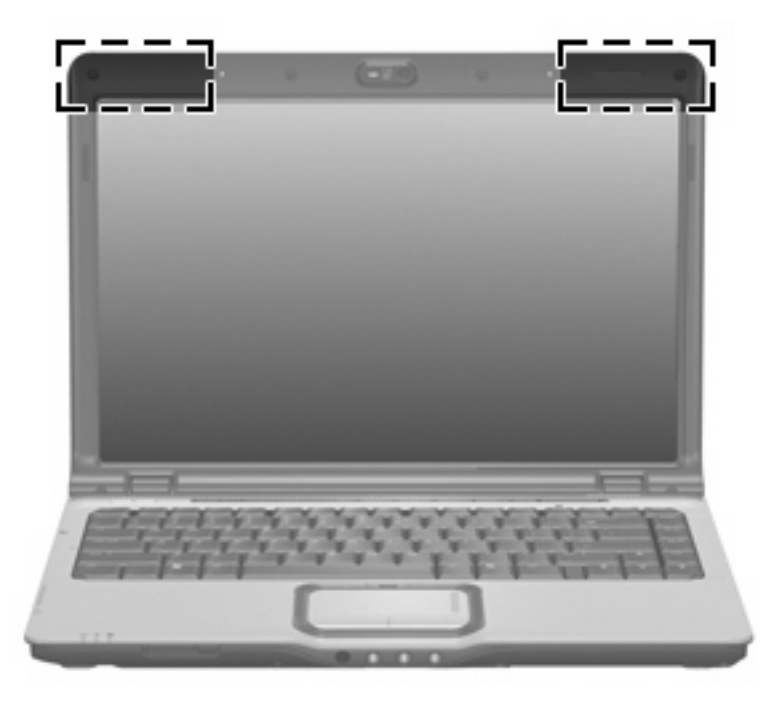

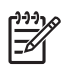

**Nota** Para lograr una transmisión óptima, mantenga el entorno de las antenas libre de obstáculos.

### <span id="page-22-0"></span>**Componentes adicionales de hardware**

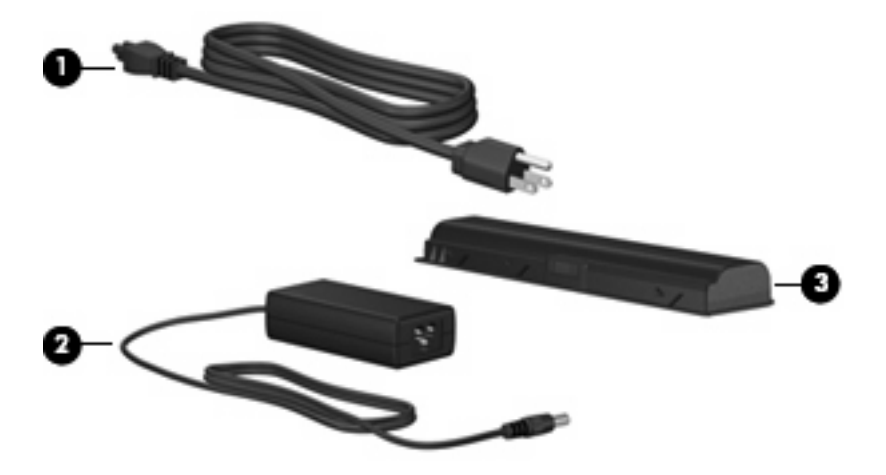

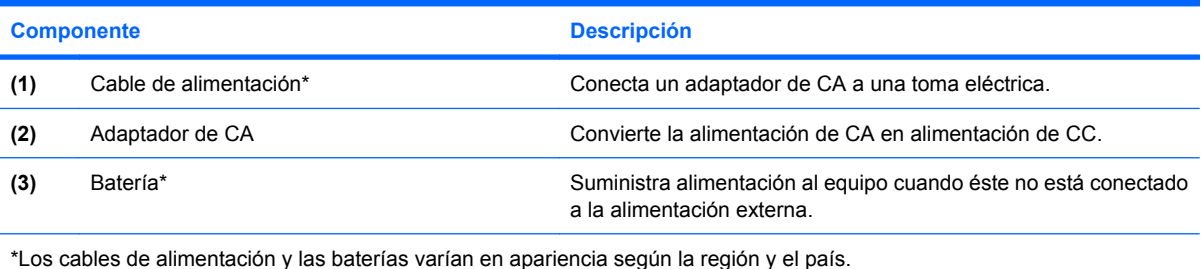

Componentes adicionales de hardware 19

### <span id="page-23-0"></span>**Etiquetas**

Las etiquetas adheridas al equipo proporcionan información que podría ser necesaria para solucionar problemas del sistema o al realizar viajes al exterior con el equipo.

- Etiqueta de servicio técnico: indica el nombre de serie y marca del producto, el número de serie (s/n) y el número de producto (p/n) del equipo. Tenga esta información a mano cuando se ponga en contacto con el Centro de atención al cliente. La etiqueta de servicio técnico está adherida a la parte inferior del equipo.
- Certificado de autenticidad de Microsoft: contiene la clave del producto Microsoft® Windows®. Es posible que necesite la clave del producto para solucionar problemas del sistema operativo o actualizarlo. Este certificado está adherido a la parte inferior del equipo.
- Etiqueta reglamentaria: suministra la información normativa acerca del equipo. La etiqueta reglamentaria está fijada en la parte inferior del equipo.
- Etiqueta de aprobación de módem: proporciona información acerca del módem y enumera las marcas de aprobación de agencias requeridas por algunos países en los cuales el módem ha sido aprobado para su uso. Es posible que necesite esta información cuando viaje al exterior. La etiqueta de aprobación de módem está adherida a la parte interior del compartimento del módulo de memoria.
- Etiquetas de certificación inalámbrica: proporcionan información sobre dispositivos inalámbricos opcionales y las certificaciones de aprobación de algunos países en los cuales se ha aprobado el uso de los dispositivos. Un dispositivo opcional puede ser un dispositivo de red inalámbrica local (WLAN) o un dispositivo Bluetooth® opcional. Si su modelo de equipo incluye uno o más dispositivos inalámbricos, se incluye también una o más etiquetas de certificación junto con éste. Es posible que necesite esta información cuando viaje al exterior. Las etiquetas de certificación inalámbrica están adheridas en la parte interior del compartimento del módulo de memoria.

# <span id="page-24-0"></span>**2 Especificaciones**

### **Entorno operativo**

La información sobre el entorno operativo de la siguiente tabla puede ser útil si planea utilizar o transportar el equipo en entornos con condiciones climatológicas extremas.

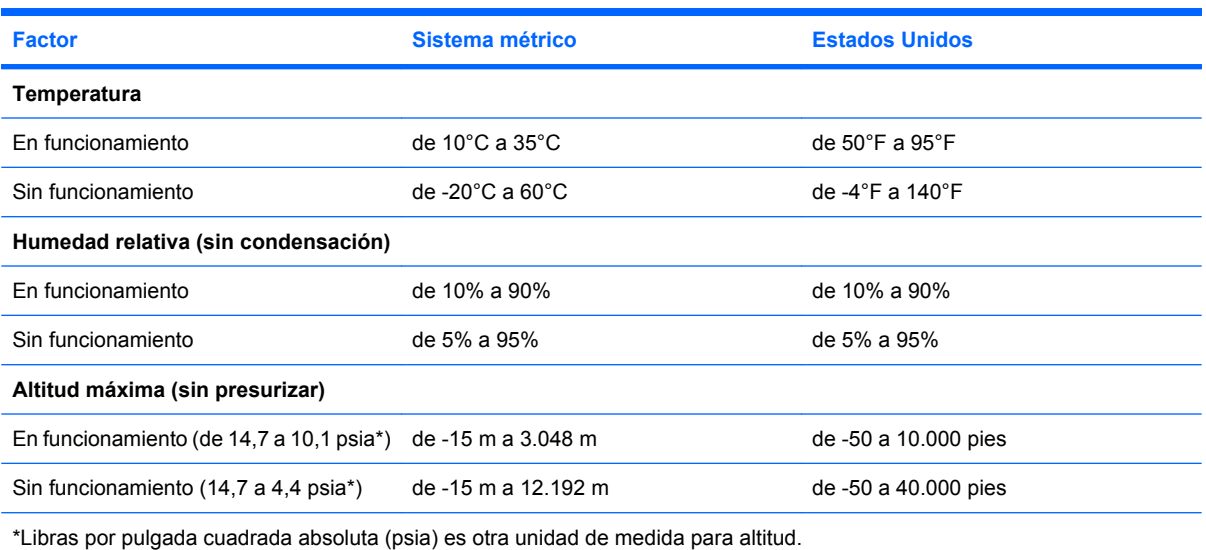

### <span id="page-25-0"></span>**Potencia nominal de entrada**

La información sobre alimentación de esta sección puede resultar útil si planea viajar al exterior con el equipo.

El equipo funciona con alimentación de CC que se puede obtener de una fuente de alimentación de CA o de CC. Aunque el equipo puede obtener alimentación desde una fuente de alimentación de CC independiente, debe ser alimentado sólo con un adaptador de CA o con una fuente de alimentación de CC suministrada y aprobada por HP para su uso con el equipo.

Su equipo puede admitir alimentación de CC dentro de las siguientes especificaciones.

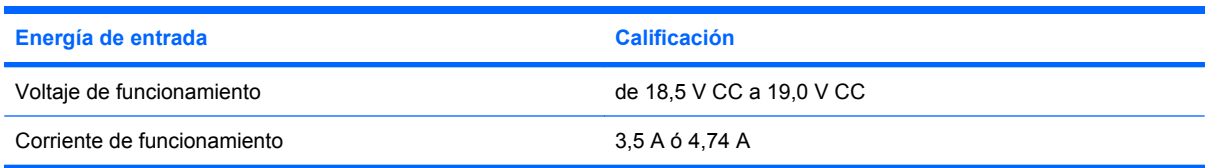

Este producto está diseñado para sistemas de energía de IT en Noruega con un voltaje fase a fase que no supere los 240 V rms.

# <span id="page-26-0"></span>**Índice**

#### **A**

adaptador de CA, identificación [19](#page-22-0) altavoces, identificación [6](#page-9-0), [8](#page-11-0) antenas [18](#page-21-0) antenas inalámbricas [18](#page-21-0) área de desplazamiento de volumen, identificación [7,](#page-10-0) [8](#page-11-0) áreas de desplazamiento, Touchpad [2](#page-5-0)

### **B**

batería, identificación [19](#page-22-0) Botón anterior/rebobinar, identificación [7](#page-10-0) botón de alimentación, identificación [6](#page-9-0), [7](#page-10-0) Botón de encendido/apagado del Touchpad [2](#page-5-0) botón de reproducción/pausa, identificación [7](#page-10-0) botón de silencio, identificación [7](#page-10-0), [8](#page-11-0) botón detener, identificación [7](#page-10-0) botón DVD, identificación [6](#page-9-0) botones alimentación [6,](#page-9-0) [7](#page-10-0) anterior/rebobinar [7](#page-10-0) detener [7](#page-10-0) DVD [6](#page-9-0) Encendido/apagado del Touchpad [2](#page-5-0) multimedia [6,](#page-9-0) [8](#page-11-0) reproducción/pausa [7](#page-10-0) siguiente/avanzar [7](#page-10-0) supresión de volumen [7](#page-10-0), [8](#page-11-0) Touchpad [2](#page-5-0) botones de actividad multimedia, identificación [7](#page-10-0)

botón multimedia, identificación [6](#page-9-0), [8](#page-11-0) botón recursos inalámbricos, identificación [11](#page-14-0) botón siguiente/avanzar, identificación [7](#page-10-0)

#### **C**

cable, alimentación [19](#page-22-0) cable de alimentación, identificación [19](#page-22-0) cámara, identificación [17](#page-20-0) cámara integrada, identificación [17](#page-20-0) Clave del producto [20](#page-23-0) compartimento de la batería [16,](#page-19-0) [20](#page-23-0) compartimento de la unidad de disco duro, identificación [16](#page-19-0) compartimento de módulo de memoria, identificación [16](#page-19-0) compartimento para Mini Card, identificación [16](#page-19-0) compartimentos batería [16](#page-19-0), [20](#page-23-0) Mini Card [16](#page-19-0) módulo de memoria [16](#page-19-0) unidad de disco duro [16](#page-19-0) componentes hardware adicional [19](#page-22-0) inferior [16](#page-19-0) pantalla [17](#page-20-0) parte frontal [11](#page-14-0) parte lateral derecha [13](#page-16-0) parte lateral izquierda [14](#page-17-0) parte superior [2](#page-5-0) parte trasera [12](#page-15-0) conector, alimentación [13](#page-16-0) conector (de red) RJ-45, identificación [14](#page-17-0)

conector de alimentación, identificación [13](#page-16-0) conector de auriculares (salida de audio) [11](#page-14-0) conector de entrada de audio (micrófono), identificación [11](#page-14-0) conector de micrófono (entrada de audio) [11](#page-14-0) conector de módem RJ-11, identificación [13](#page-16-0) conector de salida de audio (auriculares), identificación [11](#page-14-0) conector de salida S-Video, identificación [14](#page-17-0), [15](#page-18-0) conectores entrada de audio (micrófono) [11](#page-14-0) RJ-11 (módem) [13](#page-16-0) RJ-45 (de red) [14](#page-17-0) RJ-45 (red) [15](#page-18-0) salida de audio (auriculares) [11](#page-14-0) salida S-Video [14,](#page-17-0) [15](#page-18-0) conector RJ-45 (red), identificación [15](#page-18-0)

#### **D**

de viaje con el equipo especificaciones ambientales [22](#page-25-0) etiqueta de aprobación del módem [20](#page-23-0) etiquetas de certificación de conexiones inalámbricas [20](#page-23-0) Dispositivo WLAN [20](#page-23-0)

#### **E**

especificaciones entorno operativo [21](#page-24-0) potencia nominal de entrada [22](#page-25-0) especificaciones ambientales [21](#page-24-0) especificaciones de altura [21](#page-24-0) especificaciones de humedad [21](#page-24-0) especificaciones del entorno operativo [21](#page-24-0) especificaciones de potencia nominal de entrada [22](#page-25-0) especificaciones de temperatura [21](#page-24-0) etiqueta Bluetooth [20](#page-23-0) etiqueta de aprobación del módem [20](#page-23-0) etiqueta de certificación de conexiones inalámbricas [20](#page-23-0) Etiqueta del certificado de autenticidad [20](#page-23-0) Etiqueta del certificado de autenticidad de Microsoft [20](#page-23-0) etiqueta de servicio técnico [20](#page-23-0) etiquetas aprobación del módem [20](#page-23-0) Bluetooth [20](#page-23-0) certificación de conexiones inalámbricas [20](#page-23-0) Certificado de autenticidad de Microsoft [20](#page-23-0) etiqueta de servicio técnico [20](#page-23-0) reglamentaria [20](#page-23-0) WLAN [20](#page-23-0) etiqueta WLAN [20](#page-23-0)

#### **I**

indicadores luminosos alimentación [3,](#page-6-0) [4](#page-7-0) anterior/rebobinar [3](#page-6-0) aumento de volumen [4,](#page-7-0) [5](#page-8-0) batería [3,](#page-6-0) [4](#page-7-0) bloq mayús [3,](#page-6-0) [5](#page-8-0) bloq num [4,](#page-7-0) [5](#page-8-0) botón DVD [3](#page-6-0) botón multimedia [3,](#page-6-0) [5](#page-8-0) cámara integrada [17](#page-20-0) conexiones inalámbricas [11](#page-14-0) detener [4](#page-7-0)

Ranura para dispositivos multimedia digitales [14](#page-17-0) reducción de volumen [4](#page-7-0), [5](#page-8-0) reproducción/pausa [3](#page-6-0) siguiente/avanzar [4](#page-7-0) silencio [4,](#page-7-0) [5](#page-8-0) supresión de volumen [4](#page-7-0), [5](#page-8-0) Touchpad [2](#page-5-0) unidad [3,](#page-6-0) [5](#page-8-0) unidad óptica [13](#page-16-0) indicadores luminosos de actividad multimedia, identificación [3](#page-6-0) indicadores luminosos de alimentación, identificación [3](#page-6-0), [4](#page-7-0) indicador luminoso de aumento de volumen, identificación [4,](#page-7-0) [5](#page-8-0) indicador luminoso de bloq mayús, identificación [3](#page-6-0), [5](#page-8-0) indicador luminoso de bloq num, identificación [4](#page-7-0), [5](#page-8-0) indicador luminoso de cámara integrada, identificación [17](#page-20-0) indicador luminoso de conexiones inalámbricas, identificación [11](#page-14-0) indicador luminoso de disminución de volumen, identificación [4,](#page-7-0) [5](#page-8-0) indicador luminoso de la batería, identificación [3](#page-6-0), [4](#page-7-0) indicador luminoso de la ranura para dispositivos multimedia digitales, identificación [14](#page-17-0) indicador luminoso de la unidad óptica, identificación [13](#page-16-0) indicador luminoso del botón anterior/rebobinar, identificación [3](#page-6-0) indicador luminoso del botón detener, identificación [4](#page-7-0) indicador luminoso del botón DVD, identificación [3](#page-6-0) indicador luminoso del botón multimedia, identificación [3](#page-6-0), [5](#page-8-0) indicador luminoso del botón reproducción/pausa, identificación [3](#page-6-0) Indicador luminoso del Touchpad, identificación [2](#page-5-0)

indicador luminoso de silencio,

identificación [4](#page-7-0), [5](#page-8-0)

indicador luminoso de unidad, identificación [3](#page-6-0), [5](#page-8-0) indicador luminoso siguiente/ avanzar, identificación [4](#page-7-0) información normativa etiqueta de aprobación del módem [20](#page-23-0) etiqueta reglamentaria [20](#page-23-0) etiquetas de certificación de conexiones inalámbricas [20](#page-23-0) inicio de hibernación [9](#page-12-0) interruptor de pantalla, identificación [17](#page-20-0) interruptor de pantalla interno, identificación [17](#page-20-0)

#### **L**

lentes infrarrojos, identificación [11](#page-14-0)

#### **M**

micrófonos internos, identificación [17](#page-20-0)

#### **N**

nombre y número de producto del equipo [20](#page-23-0) número de serie, equipo [20](#page-23-0)

#### **O**

orificios de ventilación, identificación [12](#page-15-0), [16](#page-19-0)

#### **P**

pestillo, liberación de la batería [16](#page-19-0) pestillo de liberación, batería [16](#page-19-0) pestillo de liberación de la batería, identificación [16](#page-19-0) puerto 1394, identificación [14](#page-17-0) puerto de expansión, identificación [14](#page-17-0), [15](#page-18-0) puerto de monitor, externo [14,](#page-17-0) [15](#page-18-0) puerto de monitor externo, identificación [14](#page-17-0), [15](#page-18-0) Puerto IEEE 1394, identificación [14](#page-17-0) puertos 1394 [14](#page-17-0) expansión [14,](#page-17-0) [15](#page-18-0)

monitor externo [14,](#page-17-0) [15](#page-18-0) USB [13,](#page-16-0) [14](#page-17-0) puertos USB, identificación [13](#page-16-0), [14](#page-17-0)

#### **R**

ranura para cable de seguridad, identificación [14,](#page-17-0) [15](#page-18-0) ranura para dispositivos multimedia digitales, identificación [14](#page-17-0) ranura para ExpressCard, identificación [14,](#page-17-0) [15](#page-18-0) ranuras cable de seguridad [14,](#page-17-0) [15](#page-18-0) dispositivos multimedia digitales [14](#page-17-0) ExpressCard [14,](#page-17-0) [15](#page-18-0) módulo de memoria [16](#page-19-0)

#### **S**

sistema operativo Clave del producto [20](#page-23-0) Etiqueta del certificado de autenticidad de Microsoft [20](#page-23-0)

### **T**

Tecla de acceso rápido de hibernación [9](#page-12-0) tecla de aplicaciones, Windows [9](#page-12-0) tecla de aplicaciones de Windows, identificación [9](#page-12-0) tecla del logotipo de Windows, identificación [9](#page-12-0) tecla esc, identificación [9](#page-12-0) tecla fn, identificación [9](#page-12-0) teclas aplicaciones de Windows [9](#page-12-0) esc [9](#page-12-0) fn [9](#page-12-0) función [9](#page-12-0) logotipo de Windows [9](#page-12-0) teclado numérico [9](#page-12-0) teclas de acceso rápido, referencia rápida [9](#page-12-0) teclas de función, identificación [9](#page-12-0) teclas del teclado numérico, identificación [9](#page-12-0) Touchpad áreas de desplazamiento [2](#page-5-0) botones [2](#page-5-0) identificación [2](#page-5-0)

### **U**

unidades hardware [16](#page-19-0) ópticas [13](#page-16-0) unidad óptica, identificación [13](#page-16-0)

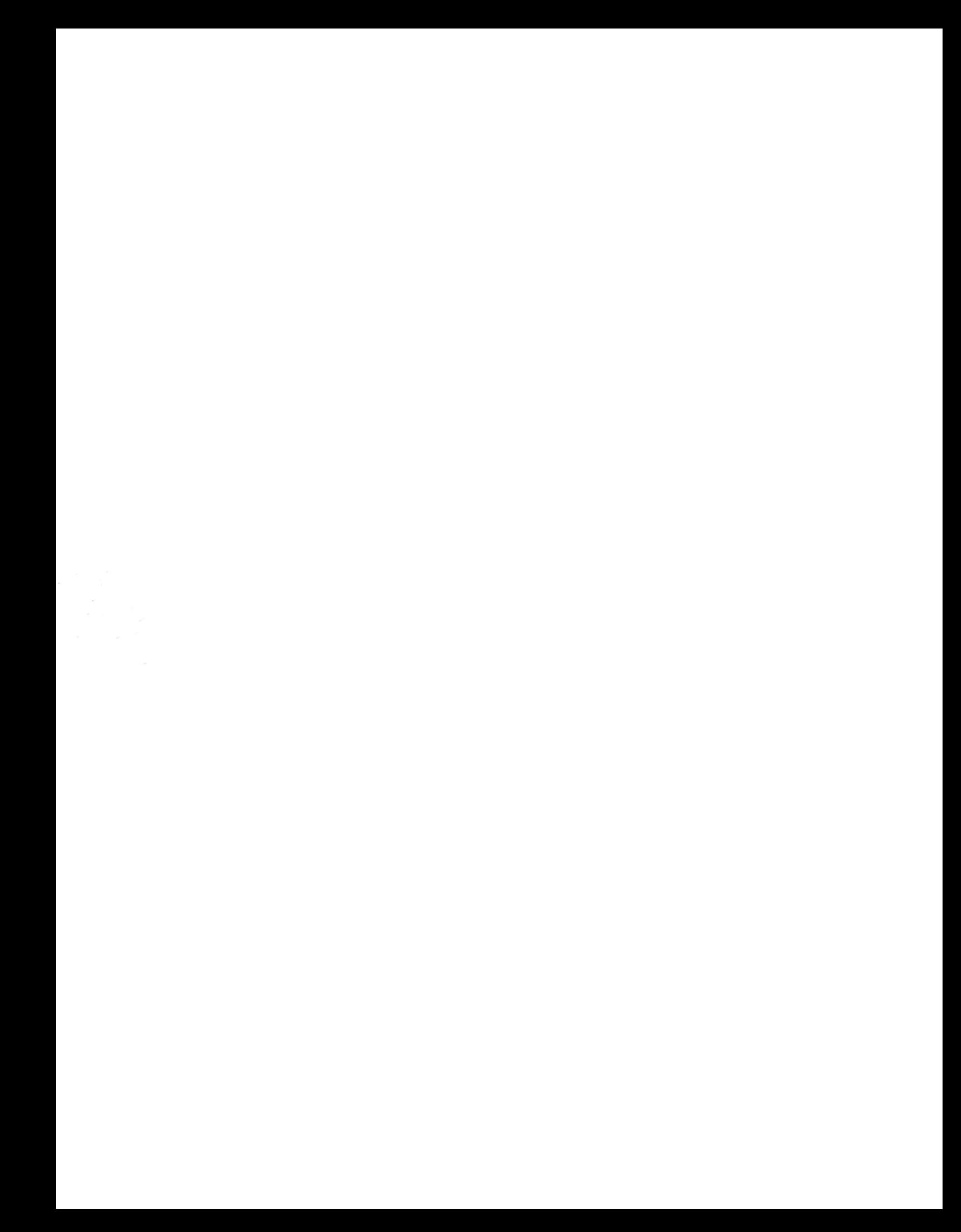